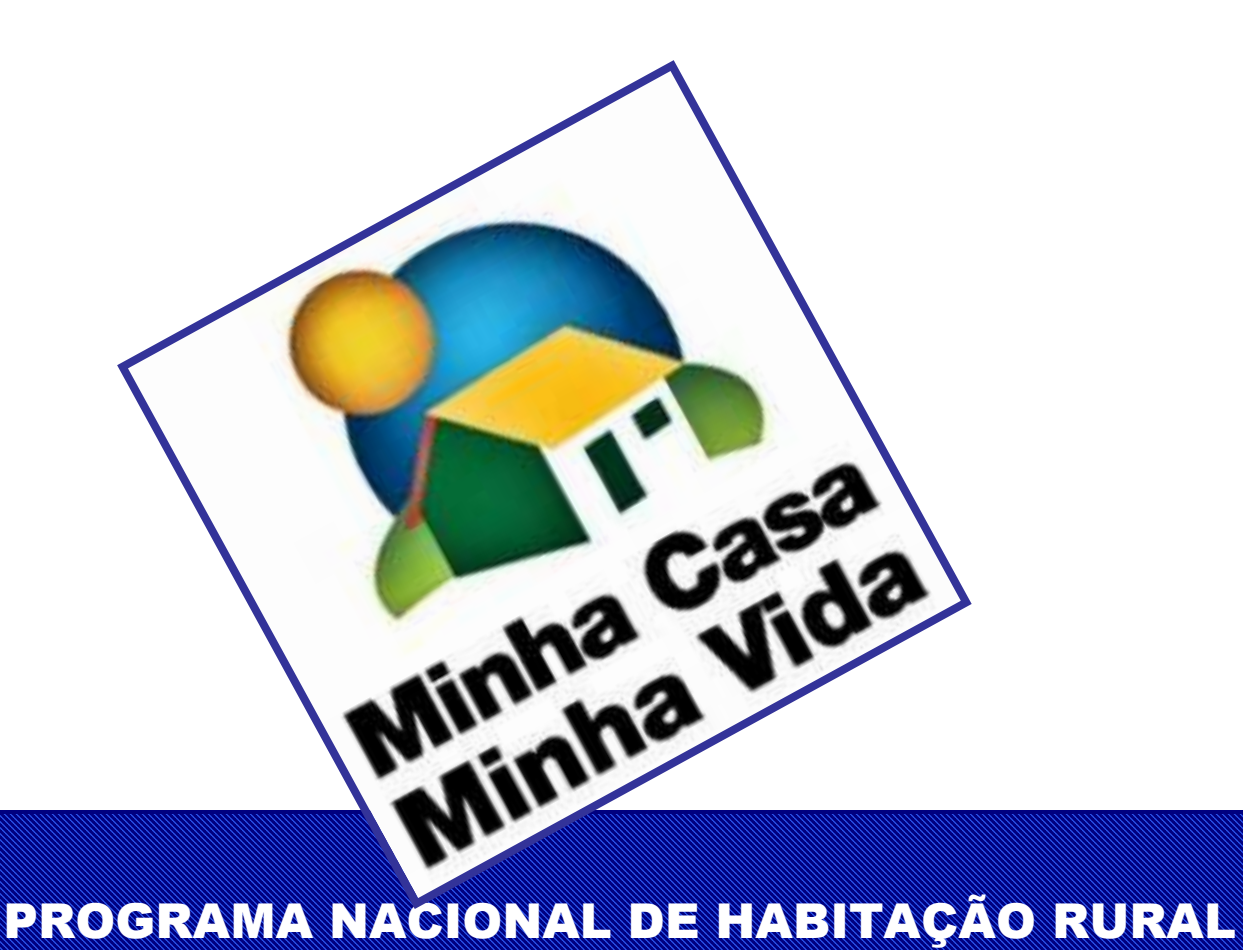

## MANUAL DO PROGRAMA

## Apresentação de Propostas

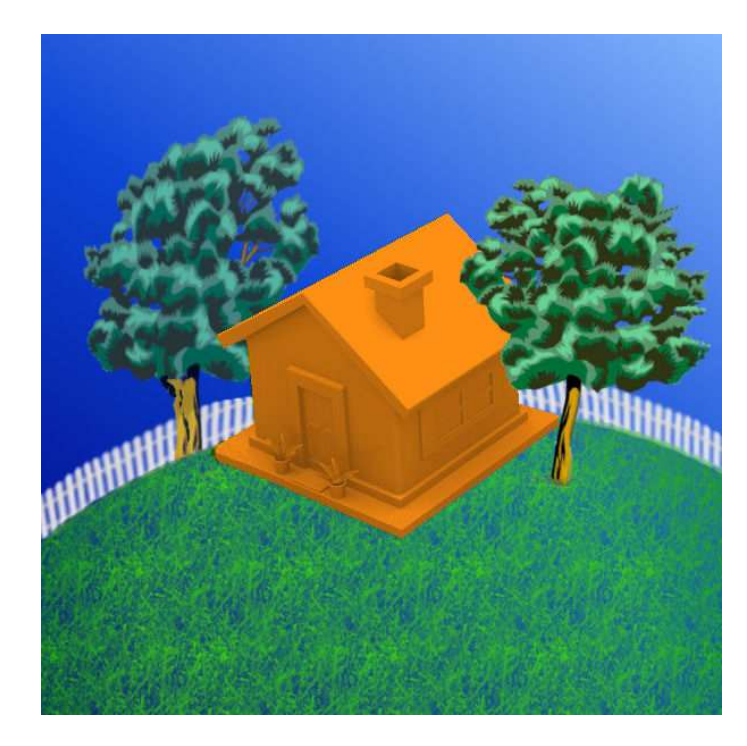

**Fevereiro/2012**

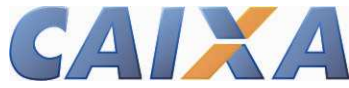

### **O que é o programa?**

O **Programa Nacional de Habitação Rural – PNHR** integra o **Programa Minha Casa Minha Vida – PMCMV** e busca garantir subsídio financeiro para a produção de moradia aos agricultores familiares e trabalhadores rurais.

O Programa concede subsídio, com recursos do Orçamento Geral da União – OGU, aos beneficiários enquadrados no Grupo I, quais sejam: aqueles com renda familiar bruta anual máxima de R\$15.000,00.

Os beneficiários são organizados de forma coletiva por uma Entidade Organizadora - EO (cooperativas, associações, sindicatos ou o Poder Público).

Os recursos são concedidos individual e diretamente às pessoas físicas, para a aquisição de material de construção e pagamento dos serviços de mão-de-obra destinados à produção de unidade habitacional – Construção/conclusão/reforma/ampliação.

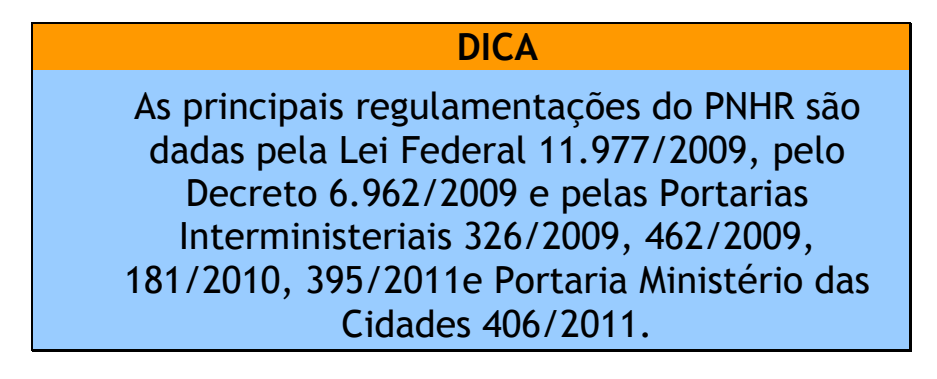

### **MANUAL DO PROGRAMA** 2/31

### **Para quem?**

São beneficiárias do PNHR as pessoas físicas, agricultores familiares e trabalhadores rurais, com renda familiar bruta anual máxima de R\$15.000,00, comprovada mediante:

- Declaração de Aptidão ao PRONAF DAP no caso de agricultores familiares.
- Carteira de trabalho ou contrato de trabalho ou declaração em papel timbrado de cooperativa/sindicato/associação de que o proponente participa ou declarada pelo empregador com firma reconhecida em cartório ou por comprovante de proventos do INSS, se aposentado de caráter permanente – se trabalhador rural.

São também beneficiários do Programa e se enquadram como agricultores familiares:

- »pescadores artesanais;
- »extrativistas;
- »silvicultores;
- »aquicultores, maricultores, piscicultores;
- »comunidades quilombolas;
- »povos indígenas;
- »Outras comunidades tradicionais.

#### **ATENÇÃO**

Os beneficiários do grupo I devem estar enquadrados nos grupos **"A- Beneficiário do PNCF", "B", "C"** ou **"V"** do PRONAF, com renda familiar bruta anual até R\$15.000,00.

### **MANUAL DO PROGRAMA** 3/31

### **O papel dos participantes**

#### **MINISTÉRIO DA FAZENDA – MF**

É o responsável pelo repasse dos recursos financeiros do Orçamento Geral da União - OGU para aplicação no Programa.

#### **MINISTÉRIO DAS CIDADES – MCIDADES**

É o gestor da Aplicação dos recursos, responsável por estabelecer os parâmetros operacionais do Programa, bem como acompanhar e avaliar os resultados obtidos na aplicação dos recursos do OGU.

#### **CAIXA ECONÕMICA FEDERAL – CAIXA**

- É o agente operador e financeiro, responsável por:
- »Controlar e acompanhar a execução orçamentária e pelo repasse de informações ao MCidades;
- »Definir e divulgar os procedimentos operacionais necessários à execução do Programa;
- »Receber as propostas/projetos de intervenção;
- »Realizar a análise jurídica/cadastral, técnica de engenharia e do trabalho social, econômico-financeira da proposta;
- »Contratar as operações com os beneficiários;
- »Liberar os recursos;
- »Acompanhar o andamento das obras.

#### **ATENÇÃO**

A CAIXA é responsável por analisar e acompanhar as propostas de intervenção habitacional sob os aspectos jurídico, cadastral, econômico-financeiro e técnicos de arquitetura, engenharia e trabalho social.

### **MANUAL DO PROGRAMA** 4/31

#### **ENTIDADE ORGANIZADORA – EO**

A EO é a pessoa jurídica sem fins lucrativos que contrata ou forma parceria com a CAIXA para viabilizar a execução do empreendimento.

Pode ser representada por: cooperativas, associações, sindicatos ou Poder Público (Estados, Municípios e Distrito Federal).

Entre as atribuições da EO estão as seguintes:

- » Elaborar e apresentar à CAIXA todos os documentos do estudo prévio de viabilidade e da proposta de intervenção habitacional (empreendimento), conforme Anexo constante na página 24, obedecendo ao limite máximo de 50 UH e mínimo de 04 UH por proposta/projeto;
- » Organizar e indicar à CAIXA o grupo dos beneficiários do empreendimento;
- » Promover/produzir as UH rurais;
- » Participar do investimento com recursos financeiros, bens e/ou serviços, quando for o caso;
- » Promover ações necessárias ao planejamento, elaboração e execução da proposta, Assistência Técnica - ATEC e do Projeto de Trabalho Técnico Social – PTTS;
- » Contratar Responsável Técnico RT ou Assistência Técnica ATEC;
- » Fiscalizar, acompanhar a execução e a medição das obras e serviços do empreendimento, por meio de RT ou ATEC contratada;
- » Realizar assembléia para eleição da Comissão de Representantes do Empreendimento - CRE por maioria absoluta de votos, com registro em Ata de Assembléia;
- » Responsabilizar-se perante a CAIXA pela execução da intervenção, juntamente com os beneficiários;
- » Assinar o Termo de Cooperação e Parceria TCP com a CAIXA;
- » Participar como interveniente nos contratos firmados entre os beneficiários e a CAIXA;
- » Apresentar mensalmente à CAIXA a Planilha de Levantamento de Serviços – PLS, conforme os projetos técnicos, especificações e

### **MANUAL DO PROGRAMA** 5/31

cronograma físico-financeiro global aprovado, juntamente com os demais documentos necessários para a liberação das parcelas;

» Apresentar, até a entrega da obra, as licenças obrigatórias para transporte e armazenamento de madeiras nativas (Documento de Origem Florestal – DOF ou Guias Florestais) estabelecidas pelo Instituto Brasileiro do Meio Ambiente e dos Recursos Naturais Renováveis – IBAMA, e a declaração de volume e uso de madeira nativa na obra, para comprovação da origem legal.

Fica impedida de operar com o PNHR a EO que:

- » Seja responsável por empreendimento vinculado ao programa PNHR, contratado com a CAIXA, com obras não iniciadas há mais de 90 dias, paralisadas há mais de 90 dias ou atrasadas há mais de 180 dias;
- » Possua registro no CONRES<sup>1</sup> por estar relacionada, direta ou indiretamente, com operações contratadas junto à CAIXA com problemas (vícios) de construção pendentes de solução;
- » Possua registro cadastral no SERASA<sup>2</sup> considerado impeditivo pelo jurídico CAIXA;
- » Possua registro no CADIN;
- » Possua registro no CEIS;
- » Possua débitos não regularizados junto à Receita Federal, INSS ou FGTS;
- » Possua registro no SINAD, inadimplente junto à CAIXA;
- » Possua fins lucrativos.

 $\overline{a}$ <sup>1</sup> CONRES - Cadastro informativo de créditos não quitados do setor público federal

<sup>&</sup>lt;sup>2</sup> SERASA - Empresa de informação de crédito S/A

#### **RESPONSÁVEL TÉCNICO – RT**

Profissionais indicados pela EO, responsáveis pelos projetos técnicos de arquitetura, engenharia e trabalho social e suas execuções.

Responsável Técnico pelo Trabalho Social:

Comprovante de graduação em uma das áreas: Pedagogia, Sociologia, Serviço social ou Psicologia e de experiência em trabalho comunitário, podendo ser considerado o estágio curricular e apresentar:

- » Documento de Identificação: Carteira de Identidade ou Carteira de Trabalho – CTPS, ou Carteira Nacional de Habilitação - CNH com foto;
- » CPF/MF.

Responsável Técnico de Engenharia:

O profissional responsável pela execução da obra deve prestar Assistência Técnica às pessoas que estiverem participando da construção das unidades habitacionais, orientando-as tecnicamente sempre que necessário. Deve ter experiência adequada e apresentar:

- » Anotação de Responsabilidade Técnica ART de execução da obra, expedida pelo Conselho Regional de Engenharia, Arquitetura e Agronomia - CREA do estado onde se localiza a intervenção;
- » ART de fiscalização da obra pelo RT da EO/ATEC (documento dispensado quando a EO/ATEC for responsável pela execução da obra);
- » CTPS ou contrato de prestação de serviço, que comprove a vinculação entre o RT e a EO/ATEC;
- » Carteira do CREA e Certidão de registro no CREA para comprovar regularidade junto ao CREA;
- » Comprovante de residência.

#### **ATENÇÃO**

A quantidade de responsáveis técnicos deve ser compatível com o número, porte e localização das unidades a serem produzidas.

### **MANUAL DO PROGRAMA**

Fica impedido de operar com o PNHR o Responsável Técnico que possuir apontamento/registro no CEIS, RPI<sup>3</sup> ou CONRES.

#### **BENEFICIÁRIOS**

São os componentes do grupo indicado pela EO, devidamente enquadrados nas condições estabelecidas pelo programa, após a assinatura dos contratos.

Os beneficiários são responsáveis por:

- » Retornar à CAIXA a contrapartida do beneficiário, correspondente a 4% do valor do subsídio concedido para a construção da UH;
- » Participar e acompanhar a execução das obras por meio da Comissão de Representantes eleita em assembléia realizada entre os beneficiários;
- » Participar das atividades do Projeto de Trabalho Técnico Social PTTS;
- » Participar das etapas da construção, quando o regime adotado para produção das unidades habitacionais for o de autoconstrução assistida ou mutirão assistido;

O beneficiário precisa:

- » Ser indicado pela Entidade Organizadora;
- » Apresentar capacidade civil ser maior de 18 anos ou menor emancipado com 16 anos completos;
- » Apresentar regularidade do CPF na Receita Federal;
- » Ser brasileiro nato ou naturalizado;
- » Se estrangeiro, ter visto permanente no Brasil;
- » Apresentar DAP emitida nos últimos 03 anos até a data da apresentação da proposta/projeto de intervenção pela EO.

 $\overline{a}$ <sup>3</sup> RPI - Relação de firmas e pessoas impedidas de operar no Sistema Financeiro Habitacional

Fica impedido de operar com o PNHR o beneficiário que:

- » Possuir registro no CADIN;
- » Possuir débitos não regularizados junto à Receita Federal;
- » Ser detentor de financiamento imobiliário ativo em qualquer localidade do País;
- » Ser detentor de área superior a 4 módulos fiscais quantificadas segundo a legislação em vigor;
- » Ser proprietário, cessionário, arrendatário ou promitente comprador de imóvel residencial urbano ou rural, situado no atual local de domicílio ou onde pretende fixá-lo. No caso de reforma é admitida a propriedade do imóvel residencial rural objeto da reforma;
- » Ter figurado, a qualquer época, como beneficiário de programa habitacional lastreado nos recursos do OGU, do INCRA ou de desconto habitacional concedido com recursos do FGTS;
- » Ser beneficiário do programa de reforma agrária assentados da reforma agrária, independentemente do enquadramento da DAP (A, B, C, D ou V)
- » Estar enquadrado no Grupo "D" do PRONAF, conforme informado no extrato da DAP
- » Receber renda anual familiar consignada na DAP superior a R\$15.000,00, independentemente do enquadramento (A, A/C, B, C, D ou V)
- » Ter recebido, a qualquer época, recursos do crédito fundiário para construção de moradia.

#### **ATENÇÃO**

É permitida a assinatura de contrato por beneficiário cujo cônjuge encontra-se em lugar incerto/não sabido e não tenha havido a separação legal entre eles, desde que apresentada declaração, assinada pelo beneficiário e com a outorga de duas testemunhas, sob as penas da Lei.

### **Quais são as condições para ser atendido pelo PNHR?**

**RENDA FAMILIAR:** Máximo até R\$ 15.000,00 ao ano, considerado o valor total da renda bruta constante na DAP;

**COMPROMETIMENTO DE RENDA:** não é observado;

**IDADE:** não existe limite máximo de idade do beneficiário;

**PRAZO DE CONSTRUÇÃO:** mínimo de 4 meses e máximo de 12 meses;

**PRAZO DE RETORNO DA CONTRAPARTIDA DO BENEFICIÁRIO**: 4 anos;

**AMORTIZAÇÃO, TAXA DE JUROS, REAJUSTE DO ENCARGO, DO SALDO DEVEDOR E DA GARANTIA:** não se aplica, pois não há concessão de financiamento nesta operação.

Cabe ao profissional CAIXA analisar a documentação apresentada, que deve atender ao que consta na norma; caso não seja possível concluir a análise, este deve solicitar dados adicionais, que possibilitem a realização do trabalho.

#### **ATENÇÃO**

A contrapartida do beneficiário, no valor correspondente a 4% do valor do subsídio concedido para a obra, é retornada à CAIXA em 4 parcelas anuais e de mesmo valor.

### **Tipos de Intervenção – Modalidades**

O Programa Nacional de Habitação Rural possui os seguintes tipos de intervenção – modalidade:

- » Aquisição de Material de Construção para construção da UH.
- » Aquisição de Material de Construção para Conclusão/reforma/Ampliação

**ATENÇÃO**  Não há necessidade de apresentação de garantia.

#### **Quais imóveis podem ser beneficiados?**

Podem ser construídas unidades habitacionais isoladas, nas seguintes situações:

- » De propriedade do beneficiário;
- » De propriedade de parentes até 3º grau, com matrícula registrada no RI.
- » De posseiro, de boa fé de terras públicas ou ocupantes de terras particulares, com direitos sucessórios, mas com processos de partilha ainda não encaminhados ou não concluídos, e não havendo dúvidas sobre o domínio do imóvel;
- » De propriedade de associação de agricultor familiar constituída para aquisição de terras no âmbito do PNCF;
- » Com cláusula de usufruto vitalício;
- » De Comunidade Indígena;
- » De Comunidade Quilombola;
- » De propriedade do poder público.

### **MANUAL DO PROGRAMA** 11/31

### **Regimes de construção**

São permitidos os seguintes regimes de construção:

- » Autoconstrução assistida: a construção é executada pelo beneficiário com o auxílio de assistência técnica especializada (engenheiro, mestre de obras, pedreiro, eletricista);
- » Mutirão assistido: a construção é executada pelos beneficiários, reciprocamente, com o auxílio de assistência técnica especializada (engenheiro, mestre de obras, pedreiro, eletricista);
- » Administração direta: a construção é executada pelos funcionários da Entidade Organizadora ou por mão-de-obra a ela vinculada;
- » Empreitada global: a construção é executada por uma construtora, que administra os recursos humanos, financeiros e materiais necessários para execução do empreendimento.

**ATENÇÃO** 

Na adoção do regime de construção **empreitada global**, se a EO for o Poder Público, estará sujeita à aplicação da Lei de Licitações.

Independentemente do regime de construção adotado, até 25% do subsídio concedido ao beneficiário para edificação da UH pode ser destinado ao pagamento dos custos com mão-de-obra.

O valor destinado ao pagamento da mão-de-obra deve ser dividido, proporcionalmente, nas parcelas mensais definidas no cronograma físicofinanceiro do empreendimento.

#### **ATENÇÃO**

Na adoção do regime de construção **administração direta**, a EO deve declarar que possui funcionários capacitados e em número suficiente para executar as obras.

### **MANUAL DO PROGRAMA** 12/31

### **Informações importantes para contratação**

As propostas devem ser apresentadas sob a forma de empreendimento com unidades habitacionais pulverizadas (espalhadas) em área rural de qualquer município do país, independentemente de sua população.

Todas as unidades habitacionais vinculadas ao projeto de intervenção devem estar localizadas no mesmo município ou em, no máximo, três municípios distintos, desde que sejam limítrofes (vizinhos).

Todas as unidades habitacionais vinculadas ao projeto de intervenção devem ser executadas por meio do mesmo regime de construção.

As UH construídas devem apresentar condições de habitabilidade, salubridade e segurança, bem como serem dotadas de infra-estrutura básica ou no mínimo soluções para abastecimento, água potável, energia e esgoto sanitário.

#### **VALORES ENVOLVIDOS NOS CONTRATOS**

O Valor do Subsídio é o valor repassado ao beneficiário pelo OGU, destinado ao que segue:

- » Edificação da UH, máximo de R\$25.000,00 ou de R\$15.000,00 para conclusão/reforma/ampliação
- » Realização da Assistência técnica, no valor fixo de R\$400,00, correspondentes ao custo de elaboração dos projetos e assistência técnica para execução das obras;
- » Realização do Trabalho Técnico Social TTS, no valor fixo de R\$200,00, correspondentes ao custo de elaboração do Projeto de TTS e do trabalho de mobilização, orientação e participação de cada família beneficiada.

O beneficiário é responsável pela contrapartida no valor correspondente a 4% do valor do subsídio concedido para a edificação da UH.

O subsídio concedido para a edificação da UH pode ser utilizado para pagamento do material de construção, mão de obra ou custos das ligações domiciliares de água, esgoto e energia elétrica.

### **MANUAL DO PROGRAMA** 13/31

A contrapartida complementar é necessária quando subsídio concedido para a edificação da UH não é suficiente para executar a obra. Essa contrapartida pode ser em dinheiro, bens (materiais) e/ou serviços (mãode-obra), desde que estes possam ser medidos em termos de comprimento, área, volume, horas de trabalho, entre outros métodos de confirmação.

#### **VALOR DE AVALIAÇÃO, DO INVESTIMENTO E VALOR DO SUBSÍDIO**

Observadas para produção de Unidades Habitacionais as condições definidas no quadro a seguir:

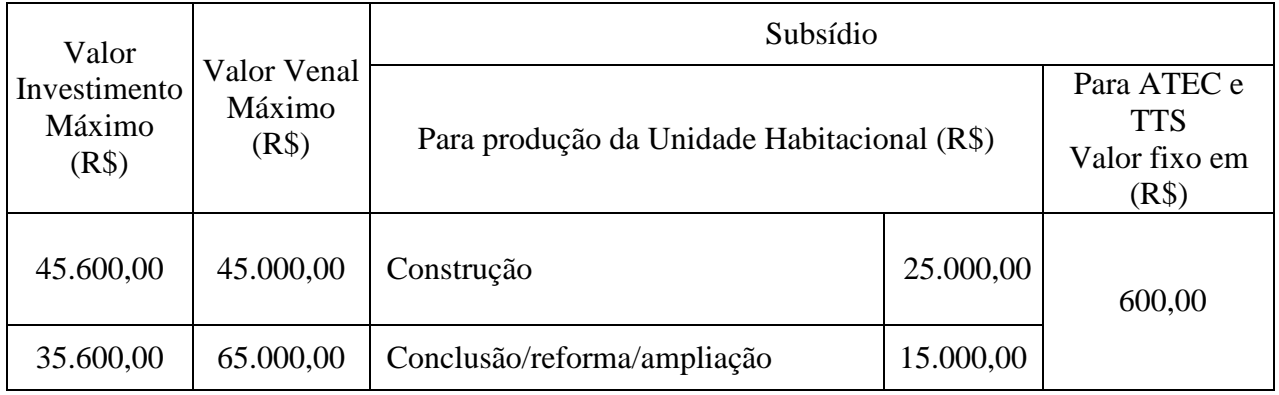

#### **PROPOSTA/PROJETO DE INTERVENÇÃO**

São exigências da proposta/projeto de intervenção:

- » Aprovação jurídico/cadastral e técnica de engenharia e do trabalho social da proposta/projeto de intervenção efetuada pela CAIXA;
- » Mesmo regime de construção para todas as unidades habitacionais vinculadas à proposta/projeto de intervenção;
- » Todas as unidades habitacionais deverão ser produzidas com condições de habitabilidade, salubridade e segurança, dotadas de infra-estrutura básica ou no mínimo com soluções para abastecimento, água potável, energia e esgoto sanitário;
- » Apresentação de demanda correspondente a 100% do projeto de intervenção;
- » Limite de 50 UH por projeto de intervenção, sendo no mínimo 4 UH;

» Comprovação de origem legal das madeiras nativas utilizadas nas obras do empreendimento.

### **MANUAL DO PROGRAMA** 15/31

#### **LOTE/GLEBA RURAL E INFRA-ESTRUTURA**

As exigências quanto ao lote/gleba rural e infra-estrutura são:

- »Gleba rural com área até quatro módulos fiscais, observada definição constante na definição de MÓDULO FISCAL abaixo, exceto para área de comunidades quilombolas e indígenas;
- »Condomínio rural em que a fração ideal do beneficiário não ultrapasse quatro módulos fiscais;
- »Gleba rural dotada de vias de acesso;
- »Gleba rural com soluções para abastecimento de água potável. Soluções não convencionais são analisadas e autorizadas pela GIDUR considerando, principalmente, as soluções adotadas para a região. É dispensada a apresentação de solução para abastecimento de água potável para municípios do semi-árido brasileiro;
- »Gleba rural com soluções para esgoto sanitário. Soluções não convencionais são analisadas e autorizadas pela GIDUR, considerando, principalmente, as soluções adotadas para a região;
- »Gleba rural com soluções para energia elétrica. Soluções não convencionais são analisadas e autorizadas pela GIDUR considerando, principalmente, as soluções adotadas para a região. É dispensada a apresentação de soluções de energia elétrica mediante comprovação, pela EO, de protocolo de solicitação de atendimento/viabilidade firmado junto à concessionária de energia elétrica.

#### **IMPEDIMENTO**

- Gleba rural compreendida em programa oficial de reforma agrária, caracterizada pelas autoridades competentes como assentamento rural e/ou cujo projeto de assentamento possua a participação do INCRA, exceto se já regularizada mediante transferência ao beneficiário no Cartório de Imóveis.

- Imóvel residencial que já tenha recebido outro subsídio lastreado nos recursos do OGU,

### **MANUAL DO PROGRAMA** 16/31

do INCRA ou de desconto habitacional concedido com recursos FGTS.

#### **ATENÇÃO!**

Para comunidade quilombola ou comunidade indígena é considerada a área total, observando a comprovação da titulação da área emitida pelos órgãos competentes.

**Módulo Fiscal** – corresponde à área mínima necessária a uma propriedade rural para que sua exploração seja economicamente viável. A depender do Município, um módulo fiscal varia de 5 a 110 hectares. Nas regiões metropolitanas, a extensão do módulo fiscal é geralmente bem menor do que nas regiões mais afastadas dos grandes centros urbanos. O tamanho do módulo fiscal para cada Município está fixado na Instrução Especial/INCRA nº 20, de 1980.

**COMISSÔES: CRE – Comissão de Representantes do Empreendimento CAO – Comissão de Acompanhamento da Obra - CAO** 

O grupo de beneficiários vinculados ao empreendimento contratado elege, em Assembléia realizada com a maioria absoluta (50% + 1) do número de beneficiários vinculados ao empreendimento, formalizada em Ata de Assembléia elaborada conforme Modelo disponibilizado pela CAIXA.

A Comissão de representantes do Empreendimento - CRE é responsável pela gestão dos recursos/subsídios liberados pela CAIXA e composta por no mínimo três integrantes: no mínimo dois beneficiários e um representante indicado pela EO. A CRE deve ser registrada em Cartório de Títulos e Documentos;

A Comissão de Acompanhamento da Obra -CAO é responsável pelo acompanhamento do conjunto da obra e informação do andamento aos demais beneficiários, e composta também por no mínimo três pessoas, sendo no mínimo dois beneficiários e um representante indicado pela EO, que são distintos daqueles que integram a CRE.

### MANUAL DO PROGRAMA 17/31

As principais atribuições da CRE é:

a - acompanhar as atividades de compra, recebimento e distribuição de material de construção;

b - acompanhar a emissão de notas fiscais pelas lojas de material de construção;

c - emitir, mensalmente, declaração a ser entregue à CAIXA ECONÔMICA FEDERAL, conforme modelo pré-estabelecido;

d - declarar, junto à CAIXA, a destinação dos recursos liberados para pagamento da mão-de-obra utilizada no empreendimento;

e - solicitar, à CAIXA, conforme normas do PNHR, a liberação dos recursos mantidos sob gestão da CAIXA;

f - declarar, junto à CAIXA, sua responsabilidade conjunta com a entidade, com relação aos eventuais débitos existentes junto ao(s) Fornecedor(es);

As principais atribuições da CAO é:

a - acompanhar a evolução das obras;

b - acompanhar as atividades de recebimento e distribuição de material de construção;

c - declarar, junto à CAIXA, a aplicação dos materiais de construção;

d - encaminhar à CAIXA, sempre que solicitado, informações referentes à evolução do empreendimento

#### **IMPORTANTE**

É proibida a transferência, por meio de procuração pública ou particular, dos poderes para movimentar a conta do empreendimento a apenas um componente da Comissão de Representantes ou à EO ou a terceiros. A movimentação da conta é restrita mediante anuência de todos os titulares da Comissão de Representantes do Empreendimento - CRE.

### **MANUAL DO PROGRAMA** 18/31

### **Como contratar?**

Os passos básicos para que se possa contratar por meio do Programa Nacional de Habitação Rural são:

- » A EO procura uma agência da CAIXA ou, se preferir, a Superintendência Regional da CAIXA ou a GIDUR, para receber informações referentes ao Programa, principalmente quanto às exigências e impedimentos da operação, bem como a relação dos documentos necessários para contratação;
- » A EO realiza, com o apoio da CAIXA, as entrevistas com todos os beneficiários, inclusive cônjuges/companheiros(as);
- » Os beneficiários, em conjunto com a EO, realizam assembléia geral para eleição da Comissão de Representantes do Empreendimento- CRE e Comissão de Acompanhamento da OBRA - CAO e assinam a Ata de Assembléia;
- » A EO entrega à CAIXA (Agência, Superintendência Regional ou GIDUR) toda a documentação necessária para a contratação;
- » A CAIXA verifica a validade da documentação entregue e recebe as taxas devidas pela EO;
- » A CAIXA efetua as análises econômica-financeira da proposta; técnica de arquitetura/engenharia e do trabalho técnico social; da documentação da gleba rural; e da documentação dos beneficiários. Solicita, se necessário, adequações e/ou novos documentos à EO, até que não haja problemas para a contratação;
- » Uma vez aprovada a documentação do empreendimento, a GIDUR preenche o Laudo de Engenharia e do Trabalho Social, bem como o Espelho (resumo) da Proposta;
- » A GIDUR envia o Espelho da Proposta aprovado para a Superintendência Regional da CAIXA, que emite autorização para a contração das operações com os beneficiários;
- » A Agência firma o Termo de Cooperação e Parceria TCP com a EO;
- » Com todas as análises finalizadas (proposta, EO, glebas rurais, beneficiários, responsáveis técnicos), a Agência comunica à EO a

aprovação da proposta/projeto de intervenção e agenda a data de assinatura dos contratos com os beneficiários e a EO;

» A agência abre as contas em nome da Comissão de Representantes do Empreendimento – CRE e da EO;

#### **ATENÇÃO**

Para abertura da conta, é necessário apresentar cópia da Ata de eleição da Comissão de Representantes.

» A agência comprova, quando for o caso, o depósito da contrapartida complementar pela EO e efetua a contração com os beneficiários e EO.

#### **IMPORTANTE**

A CAIXA orientará a EO em todas as etapas do processo de contratação das operações.

### **MANUAL DO PROGRAMA** 20/31

### **Obra andando... o que fazer?**

Uma boa obra é o resultado de um bom planejamento - canteiro limpo e organizado, cumprimento do cronograma físico-financeiro, pessoas trabalhando de acordo com as normas técnicas da construção civil. É importante prever todas as fases e necessidades específicas da obra e seguir realmente o planejado.

Para garantir a construção do que foi planejado para a obra e a sua conclusão é importante que a Comissão de Representantes seja atuante, representando realmente os interesses do grupo de beneficiários.

#### **ANDAMENTO DA OBRA**

A partir da contratação, a obra deve ser concluída entre o mínimo de 4 meses e o máximo de 12 meses.

Na mesma data da contratação, exceto na adoção do regime de construção empreitada global, a primeira parcela é liberada antecipadamente, de acordo com o percentual previsto no cronograma físico-financeiro global do empreendimento. Este cronograma é o documento-base para o acompanhamento das obras, estando previstas 4 vistorias nas UH.

As vistorias são efetuadas por amostragem em 10% das UH do empreendimento ou, no mínimo, em 3 unidades, o que for maior, preferencialmente em unidades distintas das vistoriadas anteriormente , sempre que a Planilha de Liberação de Serviços - PLS apresentar percentual de obras executado igual ou superior a 25%, 50%, 75% e 100% respectivamente.

No processo de acompanhamento das obras e do trabalho técnico social, A EO deverá apresentar mensalmente à CAIXA os seguintes documentos:

- » Planilha de Levantamento dos serviços executados PLS;
- » Mapa de evolução das obras;
- » Fotografias coloridas de cada unidade que atingir 25%, 50%, 75% ou 100%;

- » Relatório de acompanhamento e avaliação do Trabalho Técnico Social;
- » Declaração da Comissão de Representantes do Empreendimento e EO. Dispensada na adoção de empreitada global.

Quando houver atraso superior a 90 dias na execução das obras, a EO deverá encaminhar à CAIXA justificativa e apresentar novo cronograma físico-financeiro global da obra. Caso a EO não apresente justificativas e novo cronograma, a CAIXA efetuará vistoria por amostragem, no percentual de 20% ou, no mínimo, em 6 UH, o que for maior, para levantamento da situação.

Constatada qualquer situação que mereça a denúncia do TCP e comunicação ao Ministério Público, informa à SUHAR para tomada de providências e tratamento pontual.

### **MANUAL DO PROGRAMA** 22/31

## **Glossário de Siglas**

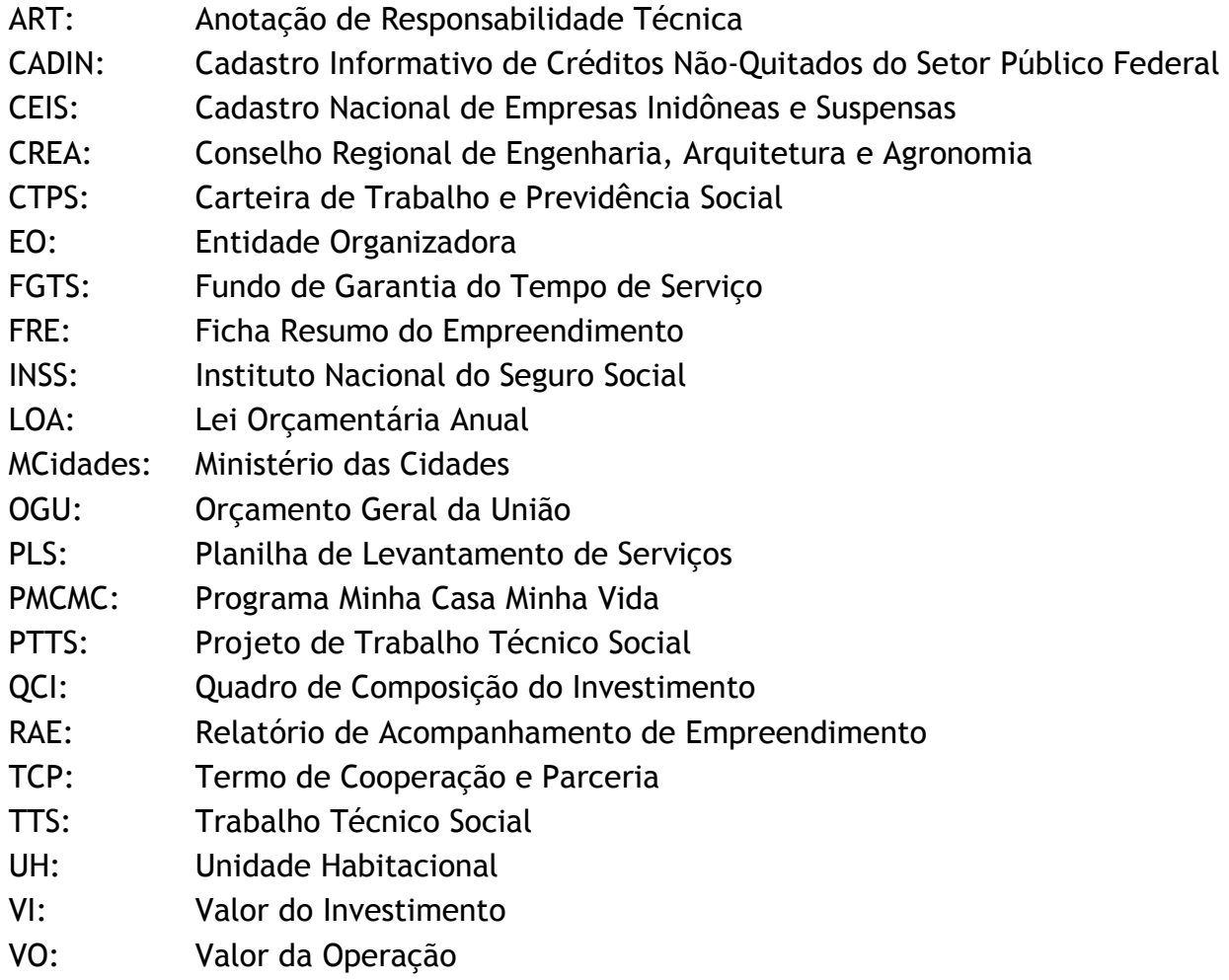

#### **Anexos**

#### *RELAÇÃO* **DE DOCUMENTOS**

#### Observações:

- Os documentos e formulários devem ser apresentados em via original, com as respectivas cópias. Na ausência do documento/formulário original, as cópias devem ser autenticadas em Cartório ou carimbadas e assinadas por empregado CAIXA ou representante da EO, sob a expressão "confere com o original".
- Os documentos e formulários devem ser assinados, nos campos próprios e, nos casos de modelos definidos pela CAIXA, devem ser apresentados de acordo com a versão vigente na data da recepção da proposta.

#### **DA ENTIDADE ORGANIZADORA**

Comprovante do recolhimento da taxa de pesquisa cadastral.

Comprovante do recolhimento da taxa de análise do projeto de intervenção.

Declaração de Contrapartida/Previsão Orçamentária, quando houver.

Estatuto ou Contrato Social arquivado na Junta Comercial.

CNPJ/MF válido junto à Receita Federal.

Resultado da pesquisa no sistema FGE – Controle de Empregadores no Ambiente do FGTS, ou mediante consulta na Internet, no endereço: http://www.caixa.gov.br/, opção Empresas - FGTS - Consulta CRF. Resultado da consulta na Internet, no endereço: http://www.receita.fazenda.gov.br/, opção EMPRESA – Certidões, referente à Certidão Negativa de Débitos junto ao INSS – CND.

Resultado da consulta extraída na Internet, no endereço http://www.receita.fazenda.gov.br/ :opção EMPRESA – Certidões, referente à Certidão Conjunta Negativa de Débitos Relativos a Tributos Federais à Dívida Ativa da União ou à Certidão Positiva com Efeitos de Negativa Relativos a Tributos Federais à Dívida Ativa da União.

Resultado das pesquisas no SINAD, SERASA e CADIN, efetuadas no SIPES, endereço http://sipes.caixa. Resultado da pesquisa no CONRES, efetuada no SIRIC.

Resultado da pesquisa referente ao RPI, extraída da Internet, no endereço http://www.sufus.mz.caixa. Resultado da pesquisa no CEIS, extraída da Internet, no endereço

http://www.portaltransparencia.gov.br/ceis/.

Termo de Cooperação e Parceria, elaborado pelo Ponto de Atendimento e assinado pela EO, a ser firmado pela CAIXA, conforme modelo disponibilizado pela CAIXA

Ata da assembléia para eleição da Comissão de Representantes do Grupo de Beneficiários, conforme modelo disponibilizado pela CAIXA, registrada no Cartório de Títulos e Documentos.

#### **SE PODER PÚBLICO – acrescentar:**

LOA e comprovante de sua publicação.

Lei Autorizativa para aporte de contrapartida financeira, quando houver, e comprovante de sua publicação.

Declaração de atendimento aos limites definidos pela LRF, conforme modelo disponibilizado pela CAIXA.

Cópia da página do documento oficial que comprova a previsão, no orçamento do exercício anterior, da contrapartida financeira, quando houver, com rubrica orçamentária com indicação do projeto, subprojeto, atividade ou sub-atividade.

#### **SE OUTRAS ENTIDADES – acrescentar:**

Contrato Social ou Estatuto Social e Alterações, registrados no Cartório de Títulos e Documentos e, se for

o caso, na Junta Comercial.

Certidão simplificada da junta comercial, se for o caso.

#### **DOS REPRESENTANTES/SÓCIOS DA ENTIDADE ORGANIZADORA**

Documento de identificação: Carteira de Identidade ou Carteira de Trabalho – CTPS, ou Carteira Nacional de Habilitação – CNH com foto.

CPF/MF.

Comprovante de estado civil.

Se Poder Público, acrescentar Diploma ou publicação da nomeação no Diário Oficial.

Se outras Entidades, acrescentar Ata da nomeação da última diretoria, registrada no Cartório de Títulos e Documentos e, se for o caso, na Junta Comercial.

#### **DO TRABALHO TÉCNICO SOCIAL**

Projeto do Trabalho Técnico Social

#### **DO RESPONSÁVEL PELO TRABALHO TÉCNICO SOCIAL**

Comprovante de graduação em uma das áreas: Pedagogia, Sociologia, Serviço social ou Psicologia e de experiência trabalho comunitário, podendo ser considerado o estágio curricular.

Documento de Identificação: Carteira de Identidade ou Carteira de Trabalho – CTPS, ou Carteira Nacional de Habilitação - CNH com foto.

CPF/MF.

#### **DO RESPONSÁVEL TÉCNICO, se for o caso (quando o RT compõe o quadro de empregados da EO)**

CTPS para comprovar vínculo empregatício entre o RT e a EO.

Carteira do CREA.

Comprovante de residência.

Certidão de registro no CREA para comprovar regularidade junto ao CREA.

Resultado da pesquisa na Internet, no endereço http://www.sufus.mz.caixa, referente ao RPI.

Resultado da pesquisa no Sistema de Risco da CAIXA, referente ao CONRES.

Resultado da pesquisa no CEIS, extraída da internet, no endereço:

http://www.portaltransparencia.gov.br/ceis/.

**DA ASSISTÊNCIA TÉCNICA, se houver (quando o responsável técnico não compõe o quadro de empregados da EO)** 

**Se pessoa jurídica:** 

CNPJ válido junto à Receita Federal.

Contrato Social ou Estatuto Social e Alterações, registrados no Cartório de Títulos e Documentos e, se for o caso, na Junta Comercial.

Ata da nomeação da última diretoria, registrada no Cartório de Títulos e Documentos e, se for o caso, na Junta Comercial.

Certidão de Registro no CREA.

Contrato de prestação de serviços firmado com a EO, com assinaturas reconhecidas em cartório especificando no objeto do contrato a atuação para empreendimentos do PNHR.

Procuração, se for o caso.

Documentos pessoais dos sócios/acionistas/cônjuges e dirigentes: documento de identidade, CPF/MF, comprovante de estado civil.

Resultado da consulta na Internet, no endereço: http://www.receita.fazenda.gov.br/, opção EMPRESA – Certidões, referente à Certidão Negativa de Débitos junto ao INSS – CND.

Resultado da consulta extraída na Internet, no endereço http://www.receita.fazenda.gov.br/ :opção EMPRESA – Certidões, referente à Certidão Conjunta Negativa de Débitos Relativos a Tributos Federais à Dívida Ativa da União ou à Certidão Positiva com Efeitos de Negativa Relativos a Tributos Federais à Dívida Ativa da União.

Resultado da pesquisa cadastral no CEIS, RPI e CONRES. Resultado das pesquisas no SINAD, SERASA e CADIN, efetuadas no SIPES, endereço http://sipes.caixa.

Documentos do RT pela execução das obras:

CTPS (para comprovar vínculo empregatício entre o RT e a ATEC-PJ) ou contrato de prestação de serviços firmado entre o RT e a ATEC-PJ, com assinaturas reconhecidas em cartório, específico por empreendimento, constando o nome do empreendimento, o(s) município(s) contemplado(s) na proposta, e o número de unidades habitacionais;

- Carteira do CREA;
- Comprovante de residência;
- Certidão de registro no CREA para comprovar regularidade junto ao CREA;
- Resultado das pesquisas referente ao CEIS, RPI e CONRES.

**Se pessoa física:** 

Carteira do CREA.

Comprovante de residência.

Certidão de registro no CREA para comprovar regularidade junto ao CREA.

Contrato de prestação de serviços firmado com a EO, com assinaturas reconhecidas em cartório especificando no objeto do contrato a atuação para empreendimentos do PNHR.

Resultado da pesquisa cadastral no CEIS, RPI e CONRES.

#### **DA EMPRESA CONSTRUTORA (se houver)**

CNPJ válido junto à Receita Federal.

Contrato Social ou Estatuto Social e Alterações, registrados no Cartório de Títulos e Documentos e, se for o caso, na Junta Comercial.

Ata da nomeação da última diretoria, registrada no Cartório de Títulos e Documentos e, se for o caso, na Junta Comercial.

Certidão Simplificada da Junta Comercial ou Registro Civil das Pessoas Jurídicas.

Certidão de Registro no CREA.

Contrato de empreitada firmado entre a EO e a construtora, com assinaturas reconhecidas em cartório, específico por empreendimento, constando o nome do empreendimento, o(s) município(s) contemplado(s) na proposta, e o número de unidades habitacionais.

Edital de licitação pública para construção da obra e comprovante de sua publicação, quando a EO é PP. Resultado da licitação pública, quando a EO é PP.

Procuração, se for o caso.

Documentos pessoais dos sócios/acionistas/cônjuges e dirigentes: documento de identidade, CPF/MF, comprovante de estado civil.

Resultado da pesquisa cadastral da Construtora/sócios/acionistas/cônjuges e dirigentes: CADIN, SERASA, SINAD, FGTS, INSS e Receita Federal, CEIS, RPI e CONRES.

Documentos do RT pela execução das obras:

- ART de projeto;
- ART de execução;
- Carteira do CREA;
- Comprovante de residência;
- Certidão de registro no CREA para comprovar regularidade junto ao CREA;

Resultado das pesquisas referente ao RPI, CONRES e CEIS.

#### **DOS BENEFICIÁRIOS – PESSOA FÍSICA**

Documento de identificação: Carteira de Identidade ou Carteira de Trabalho – CTPS, ou Carteira Nacional de Habilitação - CNH com foto.

### **MANUAL DO PROGRAMA** 26/31

#### CPF/MF.

Comprovante de estado civil.

Declaração de união estável, conforme modelo disponibilizado pela CAIXA, se for o caso. Declaração de Aptidão ao PRONAF – DAP.

Extrato da DAP, emitido por meio da Internet, endereço: http://smap.mda.gov.br/credito/dap/cpf.asp. Declaração do BENEFICIÁRIO conforme modelo disponibilizado pela CAIXA.

Resultado da consulta extraída na Internet, no endereço:

http://www.receita.fazenda.gov.br/Certidoes/PessoaFisica.htm, opção Emissão de 2ª Via de Certidão, referente à Certidão Conjunta Negativa de Débitos Relativos aos Tributos Federais e à Dívida Ativa da União ou à Certidão Positiva com Efeitos de Negativa Relativos aos Tributos Federais e à Dívida Ativa da União.

Resultado de pesquisa cadastral: CADIN, SIACI e SICDM (antigo CADMUT).

Procuração por Instrumento Público, se for o caso, conforme modelo disponibilizados pela CAIXA. Declaração de Homonímia, se for o caso, conforme modelo disponibilizado pela CAIXA.

Declaração dos dados cadastrais do beneficiário – PNHR – Grupo I, conforme modelo disponibilizado pela CAIXA.

Declaração adicional, emitida pela mesma unidade emissora da DAP, afirmando que os recursos obtidos pelo beneficiário por meio do Programa Nacional de Crédito Fundiário não foram destinados, total ou parcialmente, à construção da moradia, para os beneficiários enquadrados no Grupo "A – Crédito Fundiário".

#### **DA GLEBA RURAL**

**Situação da gleba rural onde será produzida a UH:** 

- De propriedade do beneficiário;
- De propriedade de parentes até 3º grau, com matrícula registrada no RI;
- De propriedade de associação de agricultor familiar constituída para aquisição de terras no âmbito do PNCF;
- De posseiro de boa fé de área do Poder Público;
- Com cláusula de usufruto vitalício;
- De Comunidade Quilombola;
- De Comunidade Indígena;

De poder Público com cessão ou concessão de uso – CDRU ou CUEM

#### **DOCUMENTAÇÃO CONFORME A SITUAÇÃO DO IMÓVEL:**

#### **De propriedade do beneficiário:**

Matrícula atualizada do imóvel em nome do beneficiário, dentro do prazo de validade na data de apresentação à CAIXA; **ou**

 Matrícula do imóvel, emitida a qualquer época em nome do beneficiário, juntamente com o ITR do último exercício ou declaração de isenção do ITR referente ao último exercício; **ou**

 Certidão Atualizada de Inteiro Teor da Matrícula, em nome do beneficiário, dentro do prazo de validade na data de apresentação à CAIXA; **ou**

 Certidão original do imóvel, em nome do beneficiário, juntamente com o ITR completo do último exercício na condição de titular ou condômino; **ou**

 Compromisso de compra e venda, em favor do beneficiário, com firmas reconhecidas em cartório, juntamente com o ITR completo do último exercício na condição de titular ou condômino, **ou**

 Escritura pública ou particular de Doação, em favor do beneficiário, com assinaturas reconhecidas em cartório, se escritura particular juntamente com o ITR completo do último

MANUAL DO PROGRAMA 27/31

#### exercício na condição de titular ou condômino, **ou**

 Escritura pública ou particular de Cessão de Direitos Hereditários, em favor do beneficiário, com assinaturas reconhecidas em cartório, se escritura particular juntamente com o ITR completo do último exercício na condição de titular ou condômino, **ou**

 Usucapião com trânsito em julgado, em favor do beneficiário, juntamente com o ITR completo do último exercício na condição de titular ou condômino.

- Observações:
- O ITR do último exercício deve ser emitido em nome do beneficiário da operação, que deve ser informado como contribuinte principal ou como condômino;
- Quando não for possível a emissão, o ITR do último exercício pode ser substituída pela Matrícula atualizada do imóvel (emitida até 30 dias da data de apresentação da proposta) em nome do vendedor ou doador da gleba;
- Dispensada a apresentação do formal de partilha em que beneficiário com direito sucessório, mas com processo de partilha ainda não encaminhados ou não concluídos e não havendo dúvidas sobre o domínio do imóvel apresentar declaração de ocupação, atestada pela Entidade Organizadora – EO e por ente público certificando a veracidade da informação;
- Compõe a documentação do imóvel o resultado da consulta na Internet, no endereço http://www.receita.fazenda.gov.br/Aplicacoes/ATSPO/Certidao/CertInter/NIITR.asp, referente confirmação da autenticidade da declaração do ITR, sempre que for apresentado o ITR.

#### **De propriedade de terceiros:**

- Mesmos documentos constantes no item "**De propriedade do beneficiário**", **e**
- Autorização dos Proprietários da gleba, com firmas reconhecidas, para produção da UH pelo beneficiário conforme modelo disponibilizado pela CAIXA, e
- Comprovante(s) de parentesco até terceiro grau entre, no mínimo, um dos proprietários com o beneficiário (CI **ou** certidão de nascimento/casamento).

#### Observações:

- A autorização deve ser firmada somente pelo proprietário do imóvel, que está autorizando a produção da UH, e seus respectivos cônjuges/companheiros. É exigido o reconhecimento em cartório das firmas dos proprietários/cônjuges/companheiros, tendo em vista que trata-se de outorga e não há, no processo, outro documento que possa servir de base para reconhecimento destas firmas por empregado CAIXA. A autorização deve estar dentro do prazo de validade (um ano) na data de apresentação à CAIXA;
- Para imóvel em que houve separação judicial é exigida sentença judicial transitada em julgado;
- A matrícula atualizada do imóvel pode ser substituída pela Matrícula do imóvel emitida a qualquer época, desde que apresentada juntamente com o ITR completo do último exercício, emitido em nome do proprietário do imóvel (informado como contribuinte principal ou como condômino), conforme constante na matrícula do imóvel. Neste caso a documentação do imóvel é complementada com o resultado da consulta na Internet, realizada pela CAIXA, no endereço:

http://www.receita.fazenda.gov.br/Aplicacoes/ATSPO/Certidao/CertInter/NIITR.asp, referente confirmação da autenticidade da declaração do ITR.

#### **De Posseiros:**

Certificado de Cadastro de Imóvel Rural – CCIR, em nome do beneficiário, emitida no

#### **MANUAL DO PROGRAMA** 28/31

endereço http://ccirweb.serpro.gov.br/ccirweb/emissao/formEmissaoCCIRWeb.asp, com emissão 2006/2007/2008/2009, verificada no cabeçalho do documento, **ou**

- Escritura pública de Cessão de Direitos Possessórios, em favor do beneficiário, juntamente com o ITR completo do último exercício ou Matrícula atualizada (emitida até 30 dias da apresentação da proposta) do imóvel em nome do cedente da gleba (informado como contribuinte principal ou como condômino), **ou**
- Auto-declaração do beneficiário, quando este for posseiro de boa fé de área do Poder Público, assinada pela EO e pelo chefe do poder executivo, atestando a veracidade da informação, **ou**
- Auto-declaração do beneficiário, ocupante de terras particulares com direitos sucessórios, mas com processos de partilha ainda não encaminhados ou não concluídos, assinada também pela EO e pelo chefe do poder executivo, atestando a veracidade da informação.

Observações:

- Compõe a documentação do imóvel o resultado da consulta na Internet, no endereço http://ccirweb.serpro.gov.br/ccirweb/autenticidade/formAutenticaCCIRWEB.asp, referente confirmação da veracidade do CCIR, sempre que for apresentado o CCIR;
- Compõe a documentação do imóvel o resultado da consulta na Internet, no endereço http://www.receita.fazenda.gov.br/Aplicacoes/ATSPO/Certidao/CertInter/NIITR.asp, referente confirmação da autenticidade da declaração do ITR, sempre que for apresentado o ITR;
- Deverá constar da auto-declaração do posseiro a identificação de pelo menos 01 (um) ponto de coordenada geográfica do imóvel;
- Não serão exigidos outros documentos da gleba rural, mesmo que fiscais ou cadastrais relativos à posse de beneficiários participantes do Grupo 01.

**Com cláusula de usufruto vitalício – para o usufrutuário ou nu-proprietário:** 

 Matrícula atualizada do imóvel, com cláusula de usufruto, dentro do prazo de validade na data de apresentação à CAIXA.

Observações:

- A matrícula atualizada do imóvel pode ser substituída pela Matrícula do imóvel emitida a qualquer época, desde que apresentada juntamente com o ITR completo do último exercício, emitido em nome do usufrutuário ou do nu-proprietário do imóvel na condição de titular ou condômino. Neste caso a documentação do imóvel é complementada com o resultado da consulta na Internet, realizada pela CAIXA, no endereço http://www.receita.fazenda.gov.br/Aplicacoes/ATSPO/Certidao/CertInter/NIITR.asp,
- referente confirmação da autenticidade da declaração do ITR.
- Não há necessidade de autorização entre usufrutuário(s)/nu-proprietário(s) para produção da UH quando houver usufruto/nu-propriedade registrada na matrícula

**Comunidade quilombola:** 

- A EO declarará, que os beneficiários apresentados na proposta são integrantes da comunidade quilombola.
- Certificação de Identidade emitida pela Fundação Cultural Palmares e Título de Reconhecimento da área emitido pelo INCRA e registrado em Cartório, para área ocupada por remanescentes das comunidades quilombolas, **ou**
- Certificação de Identidade emitida pela Fundação Cultural Palmares e Certidão emitida pela Superintendência Regional do INCRA, caso o processo de titulação da área esteja em andamento, conforme modelo disponibilizado pela CAIXA.

**Comunidade indígena:**

Com demarcação homologada: Matrícula atualizada registrada no RI (área em nome da União),

MANUAL DO PROGRAMA 29/31

#### **ou**

 Com demarcação em andamento: Certidão emitida pela Fundação Nacional do Índio – FUNAI, conforme modelo disponibilizado pela CAIXA.

 A EO declarará que os beneficiários apresentados na proposta são integrantes da comunidade indígena.

#### **Propriedade do Poder Público**

- CDRU ou CUEM registradas em cartório em nome do beneficiário; **ou**
- Matrícula atualizada do imóvel em nome do Poder Público, dentro do prazo de validade (30 dias) na data de apresentação à CAIXA, e
- Lei autorizativa para fins de doação, cessão ou concessão para fins de moradia.

**De propriedade de associação de agricultor familiar constituída para aquisição de terras no âmbito do PNCF** 

Escritura pública de compra e venda em nome da associação;

Matrícula atualizada do imóvel.

**Observação:** para enquadramento do beneficiário do PNCF, verificar na escritura pública de compra e venda se o nome do beneficiário consta na cláusula que trata da fiança onde o beneficiário apreça como fiador e principal pagador solidário.

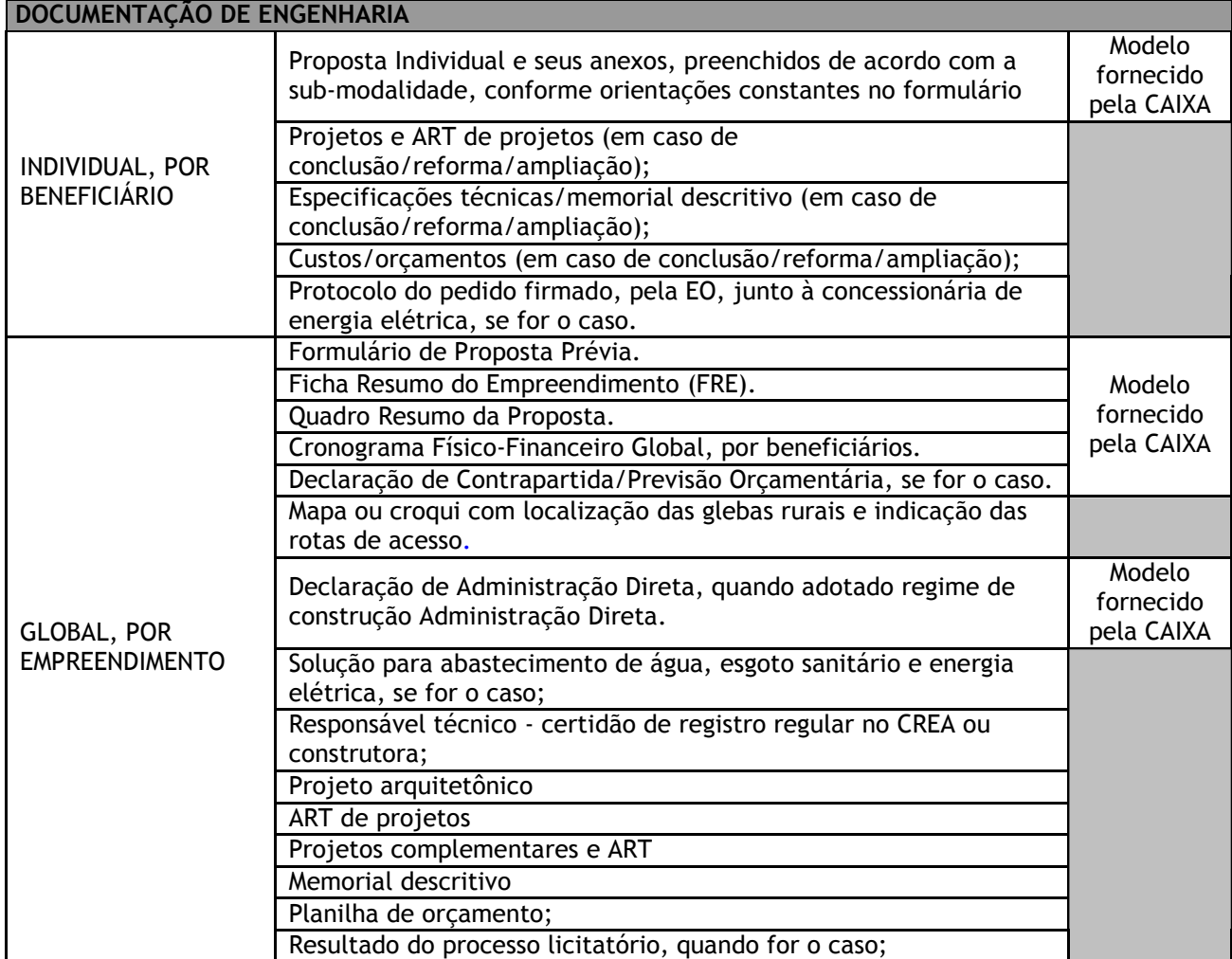

### **MANUAL DO PROGRAMA** 30/31

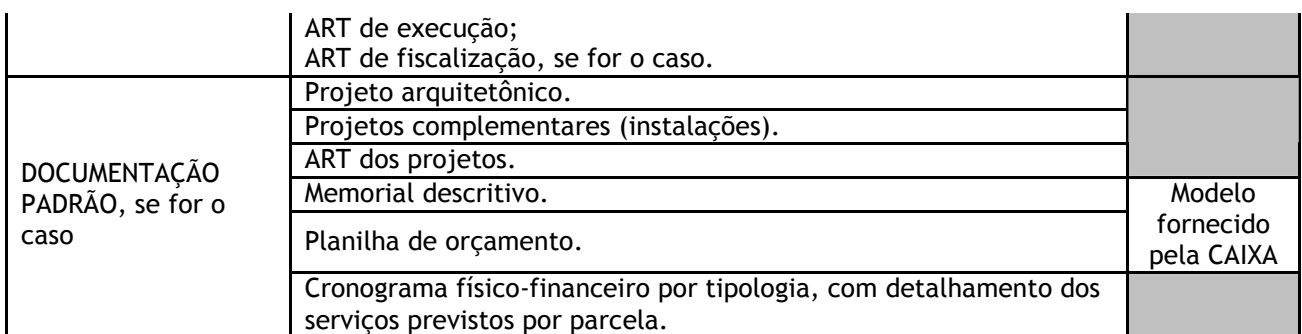

#### **DOCUMENTAÇÃO PARA LIBERAÇÃO DA PRIMEIRA PARCELA (exceto na adoção de empreitada global)**

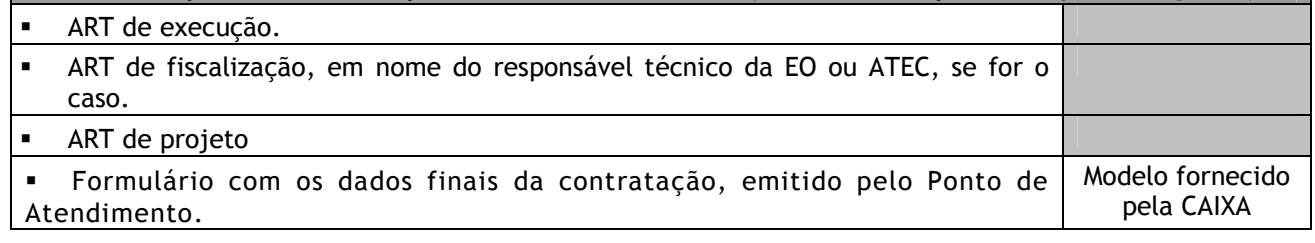

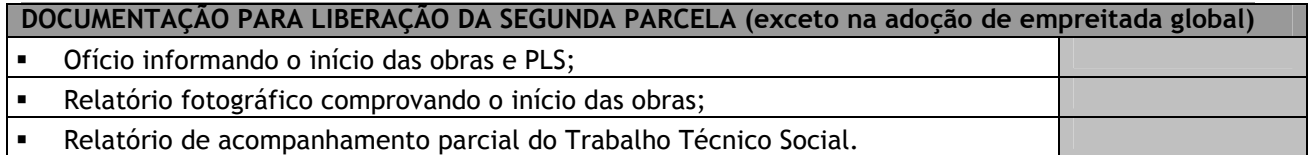

#### **DOCUMENTAÇÃO PARA LIBERAÇÃO DAS PARCELAS INTERMEDIÁRIAS (e para liberação da primeira parcela na adoção de empreitada global)**

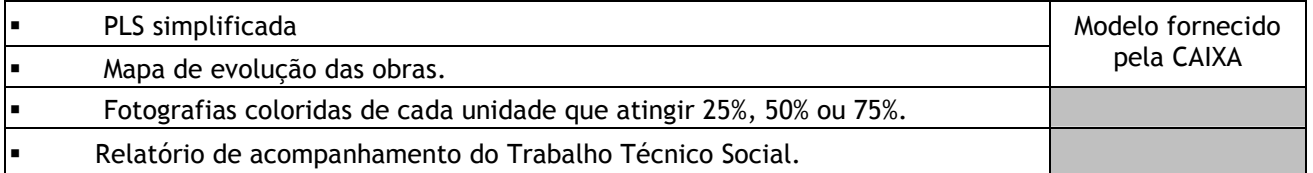

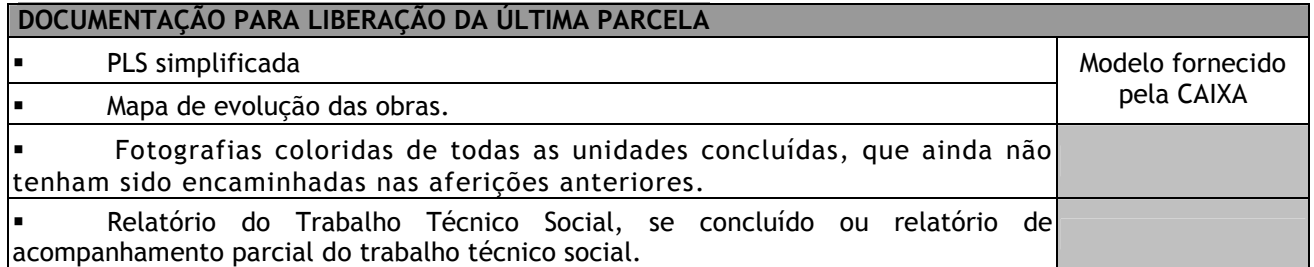

### **MANUAL DO PROGRAMA** 31/31